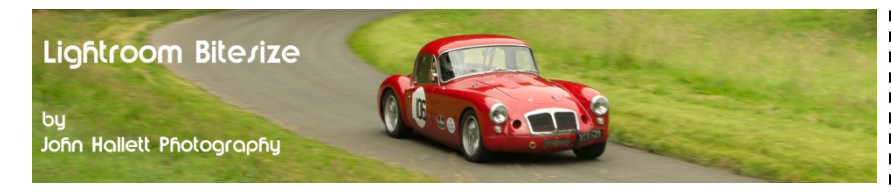

## **Lightroom Bitesize: Keyboard Shortcuts**

This Lightroom Bitesize tutorial isn't really a tutorial at all – it's a small list of the common 'one-key' shortcuts that I use on a regular basis.

There is a huge number of keyboard shortcuts - and any number of guides on the internet to download. But it's far simpler to just press 'Ctrl ?' when using Lightroom to see an on-screen display of the common shortcuts for the module you are currently using. However, many require using simultaneous key presses which are sometimes more trouble than using the mouse – so I just use the single key shortcuts. Note that these are the same for Windows and Mac.

*Shortcuts are based on Lightroom 5. Some may not work with previous versions.*

## **Using the 'table tent' of shortcuts.**

Print this page out – preferably on some A4 photo paper or card.

Simply cut around the periphery of the dotted area to the right so that you end up with a long rectangle.

Crease along the middle.

Crease the two end flaps and then fix together with glue or doublesided tape to create a 'tent' which you can stand on your table or desk as a constant reminder. You can use the reverse blank space for your own notes of favourite shortcuts.

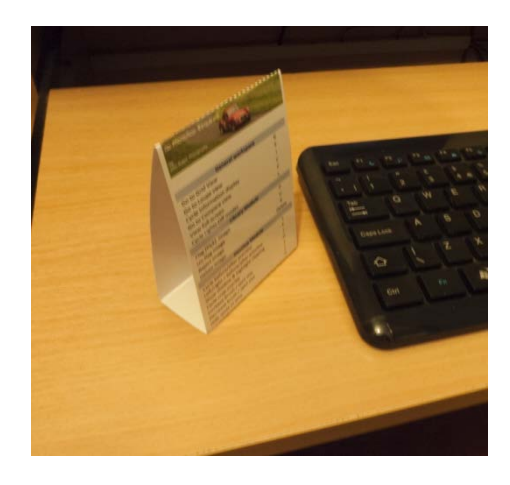

Stick to the opposite end to create a base

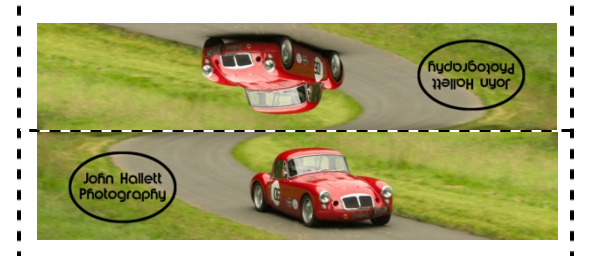

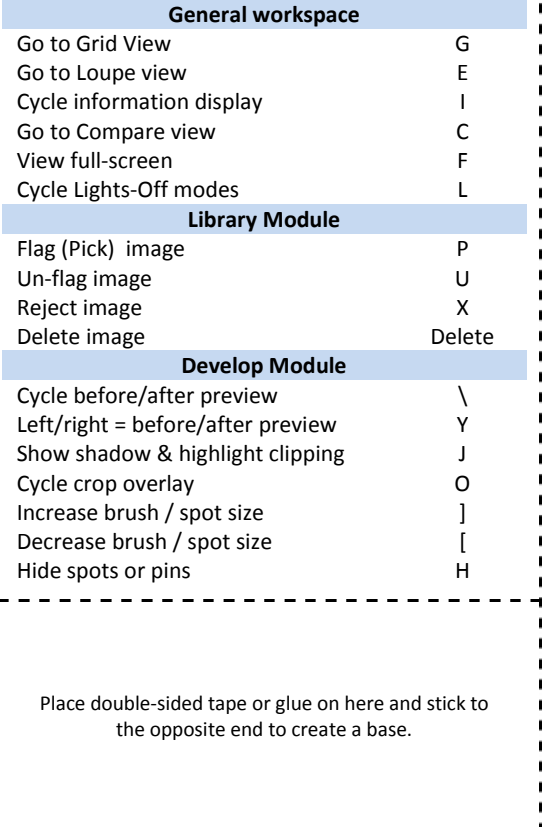